## A Tutorial Introduction to TLA<sup>+</sup>

#### Stephan Merz

[http://www.loria.fr/˜merz/](http://www.loria.fr/~merz/)

INRIA Nancy & LORIA Nancy, France

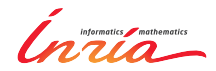

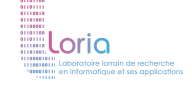

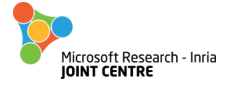

## TLA<sup>+</sup> Community Event, ABZ 2014 Toulouse, June 3, 2014

Stephan Merz (INRIA Nancy) TLA<sup>+</sup> [Tutorial](#page-78-0) Toulouse, June 2014 1 / 39

<span id="page-0-0"></span> $2Q$ 

イロト (個) イヨト (ヨ)

# **Objective**

- Explain basic concepts of TLA<sup>+</sup>
	- $\triangleright$  modeling systems: static and dynamic aspects
	- $\triangleright$  existing tool support for modeling and analysis PlusCal translator, TLC model checker, TLAPS proof platform
	- $\blacktriangleright$  elementary aspects of system refinement

Example-driven presentation, not trying to be exhaustive

<span id="page-1-0"></span> $QQ$ 

 $\left\{ \begin{array}{ccc} 1 & 0 & 0 \\ 0 & 1 & 0 \end{array} \right\}$  ,  $\left\{ \begin{array}{ccc} 1 & 0 & 0 \\ 0 & 1 & 0 \end{array} \right\}$  ,  $\left\{ \begin{array}{ccc} 1 & 0 & 0 \\ 0 & 1 & 0 \end{array} \right\}$ 

# Outline

<sup>1</sup> [Modeling Systems in TLA](#page-2-0)<sup>+</sup>

- **[System Verification](#page-21-0)**
- [The PlusCal Algorithm Language](#page-42-0)
- [Refinement in TLA](#page-68-0)<sup>+</sup>

G.

<span id="page-2-0"></span> $2Q$ 

**K ロ ▶ K 御 ▶ K ヨ ▶ K ヨ ▶** 

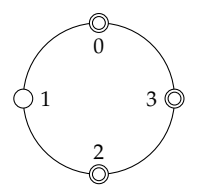

### • Nodes arranged on a ring perform some computation

- $\triangleright$  nodes can be active (double circle) or inactive
- $\triangleright$  how can node 0 (master node) detect when all nodes are inactive?

つひへ

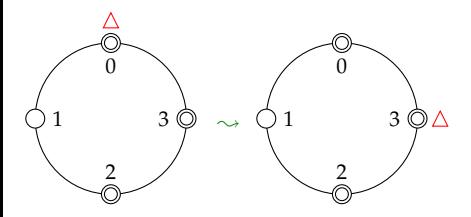

• Nodes arranged on a ring perform some computation

- $\triangleright$  nodes can be active (double circle) or inactive
- $\triangleright$  how can node 0 (master node) detect when all nodes are inactive?
- Token-based algorithm
	- $\triangleright$  initially: token at master node, who may pass it to its neighbor

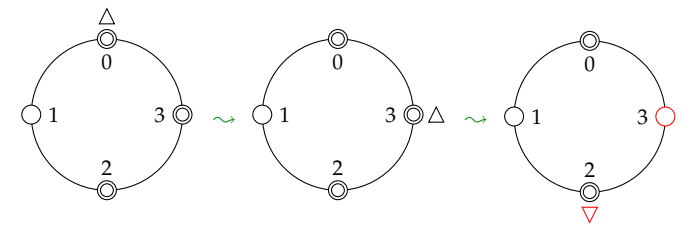

• Nodes arranged on a ring perform some computation

- $\triangleright$  nodes can be active (double circle) or inactive
- $\triangleright$  how can node 0 (master node) detect when all nodes are inactive?

### Token-based algorithm

- $\triangleright$  initially: token at master node, who may pass it to its neighbor
- $\triangleright$  when a node is inactive, it passes on the token

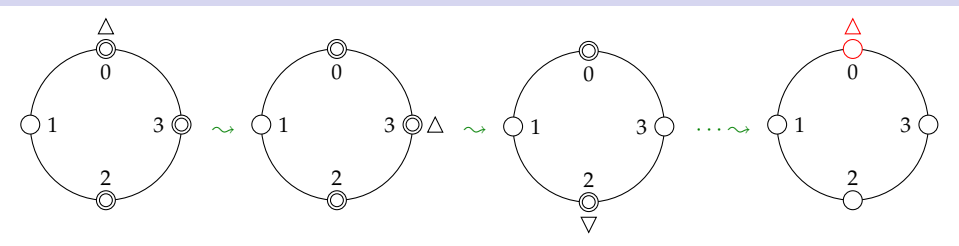

Nodes arranged on a ring perform some computation

- $\triangleright$  nodes can be active (double circle) or inactive
- $\triangleright$  how can node 0 (master node) detect when all nodes are inactive?

### Token-based algorithm

- $\blacktriangleright$  initially: token at master node, who may pass it to its neighbor
- $\triangleright$  when a node is inactive, it passes on the token
- $\triangleright$  termination detected when token returns to inactive master node

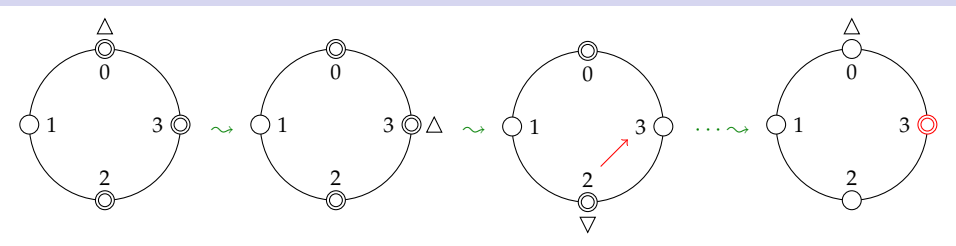

Nodes arranged on a ring perform some computation

- $\triangleright$  nodes can be active (double circle) or inactive
- $\triangleright$  how can node 0 (master node) detect when all nodes are inactive?

### Token-based algorithm

- $\blacktriangleright$  initially: token at master node, who may pass it to its neighbor
- $\triangleright$  when a node is inactive, it passes on the token
- $\triangleright$  termination detected when token returns to inactive master node

### Complication: nodes may send messages, activating receiver

4 ロ ト 4 何 ト 4 ヨ ト 4 ヨ ト

∴ a

<span id="page-7-0"></span> $QQ$ 

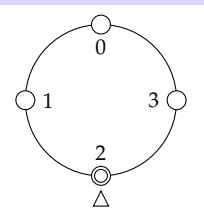

- Nodes and token colored black or white
	- $\triangleright$  master node initiates probe by sending white token

4 0 8

<span id="page-8-0"></span> $\Omega$ 

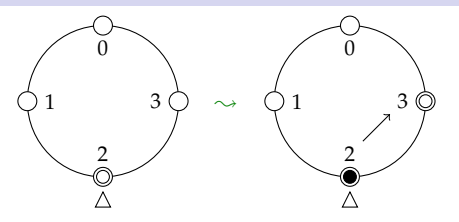

- Nodes and token colored black or white
	- $\blacktriangleright$  master node initiates probe by sending white token
	- $\blacktriangleright$  message to higher-numbered node stains sending node

4 0 8

 $\Omega$ 

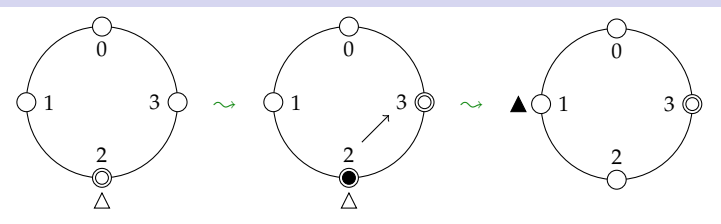

• Nodes and token colored black or white

- $\triangleright$  master node initiates probe by sending white token
- $\blacktriangleright$  message to higher-numbered node stains sending node
- $\triangleright$  when passing the token, a black node stains the token

つひひ

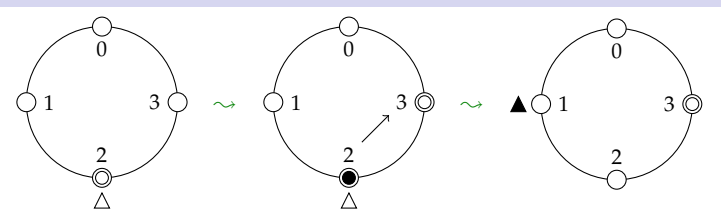

- Nodes and token colored black or white
	- $\blacktriangleright$  master node initiates probe by sending white token
	- $\triangleright$  message to higher-numbered node stains sending node
	- $\triangleright$  when passing the token, a black node stains the token
- **Termination detection by master node** 
	- $\triangleright$  white token at inactive, white master node

<span id="page-11-0"></span>റാം റ

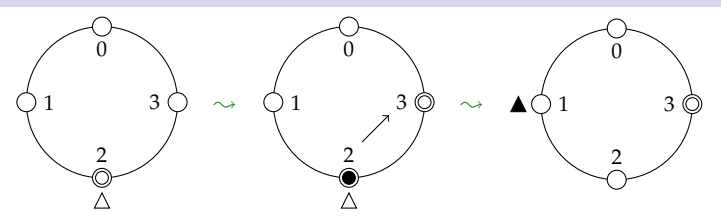

- Nodes and token colored black or white
	- $\triangleright$  master node initiates probe by sending white token
	- $\triangleright$  message to higher-numbered node stains sending node
	- $\triangleright$  when passing the token, a black node stains the token
- **Termination detection by master node** 
	- $\triangleright$  white token at inactive, white master node
- Required correctness properties
	- $\triangleright$  safety: termination detected only if all nodes inactive
	- $\triangleright$  $\triangleright$  $\triangleright$  $\triangleright$  $\triangleright$  $\triangleright$  liveness: when all nodes i[na](#page-11-0)ctive, terminat[io](#page-13-0)n[w](#page-12-0)[il](#page-13-0)l [b](#page-2-0)e [d](#page-78-0)[et](#page-2-0)e[c](#page-21-0)[te](#page-0-0)d

∢ □ ▶ ∢ <sup>□</sup>

<span id="page-12-0"></span> $2Q$ 

# TLA<sup>+</sup> Specification of EWD 840: Data Model

#### MODULE *EWD840* EXTENDS *Naturals* CONSTANT *N* ASSUME *NAssumption*  $\stackrel{\Delta}{=} N \in Nat \setminus \{0\}$  $Nodes \triangleq 0$ ...  $N-1$  $Color \triangleq {\text{''while''}, \text{'black''}}$ VARIABLES *tpos*, *tcolor*, *active*, *color*  $TypeOK \triangleq \wedge \textit{tpos} \in \textit{Nodes} \wedge \textit{tcolor} \in \textit{Color}$ ∧ *active* ∈ [*Nodes* → BOOLEAN] ∧ *color* ∈ [*Nodes* → *Color*]

## • Declaration of parameters

- Definition of operators
	- <sup>I</sup> sets *Nodes* and *Color*
	- ▶ *TypeOK* documents expected values of variables
	- **Example 2** *active* and *color* are arrays, i.e. functions

<span id="page-13-0"></span> $\Omega$ 

ミドイミド

## TLA<sup>+</sup> Specification of EWD 840: Behavior (1)

*Init*  $\triangleq$  ∧ *tpos* ∈ *Nodes* ∧ *tcolor* = "black" ∧ *active* ∈ [*Nodes* → BOOLEAN] ∧ *color* ∈ [*Nodes* → *Color*]

#### Initial condition: any "type-correct" values; token should be black

 $QQQ$ 

**K ロ ▶ K 御 ▶ K ヨ ▶ K ヨ ▶** 

# TLA<sup>+</sup> Specification of EWD 840: Behavior (1)

```
Init \triangleq ∧ tpos ∈ Nodes ∧ tcolor = "black"
          ∧ active ∈ [Nodes → BOOLEAN] ∧ color ∈ [Nodes → Color]
InitiateProbe \triangleq∧ tpos = 0 ∧ (tcolor = "black" ∨ color[0] = "black")
      \wedge tpos' = N - 1 \wedge tcolor' = "white"
      \wedge color<sup>\prime</sup> = [color EXCEPT ![0] = "white"]
      \wedge active<sup>\prime</sup> = active
PassToken(i) \triangleq∧ tpos = i ∧ ¬active[i]
      \wedge tpos' = i - 1
      \wedge tcolor' = IF color[i] = "black" THEN "black" ELSE tcolor
      \wedge color<sup>\prime</sup> = [color EXCEPT ![i] = "white"]
      \wedge active' = active
```
• Initial condition: any "type-correct" values; token should be black

Action definitions: describe transitions of the algorithm

 $\Omega$ 

イロト イ押 トイヨト イヨト 一番

## TLA<sup>+</sup> Specification of EWD 840: Behavior (2)

```
SendMsg(i) \triangleq∧ active[i]
     \land ∃j ∈ Nodes \setminus {i } :
           \wedge active<sup>\prime</sup> = [active EXCEPT ![j] = TRUE]
           \wedge color<sup>\prime</sup> = [color EXCEPT ![i] = IF j > i THEN "black" ELSE @]
     ∧ UNCHANGED htpos, tcolori
Deactiveate(i) \triangleq∧ active[i] ∧ active<sup>'</sup> = [active EXCEPT ![i] = FALSE]
     ∧ UNCHANGED hcolor, tpos, tcolori
```
### • Definition of remaining actions

イロト イ部 トイヨ トイヨ トーヨ

 $299$ 

# TLA<sup>+</sup> Specification of EWD 840: Behavior (2)

```
SendMsg(i) \triangleq∧ active[i]
      \land ∃j ∈ Nodes \setminus {i } :
            \wedge active<sup>\prime</sup> = [active EXCEPT ![j] = TRUE]
            \wedge color<sup>\prime</sup> = [color EXCEPT ![i] = IF j > i THEN "black" ELSE @]
      ∧ UNCHANGED htpos, tcolori
Deactiveate(i) \triangleq∧ active[i] ∧ active<sup>'</sup> = [active EXCEPT ![i] = FALSE]
      ∧ UNCHANGED hcolor, tpos, tcolori
Next \triangleq∨ InitiateProbe ∨ ∃i ∈ Nodes \ {0} : PassToken(i)
      ∨ ∃i ∈ Nodes : SendMsg(i) ∨ Deactivate(i)
\textit{vars} \triangleq \langle \textit{tpos}, \textit{tcolor}, \textit{active}, \textit{color}\rangleSpec \triangleq Init ∧ \Box[Next]vars
```
### • Definition of remaining actions

Possible executions: initial condition, interleaving of transitions

KID KARA KE KERI E YOKO

# Modeling a System in TLA<sup>+</sup>

- **1** Describe the system configurations
	- $\blacktriangleright$  represent the state of the system by state variables
	- $\blacktriangleright$  mathematical abstractions: numbers, sets, functions, tuples, ...

 $\Omega$ 

ミドイヨド

**←ロト ← 伊** 

# Modeling a System in TLA<sup>+</sup>

- **1** Describe the system configurations
	- $\blacktriangleright$  represent the state of the system by state variables
	- $\blacktriangleright$  mathematical abstractions: numbers, sets, functions, tuples, ...
- 2 Specify system behavior as a state machine *Init*  $\land$  □[*Next*]<sub>*v*</sub>
	- $\rightarrow$  initial condition: state formula identifies initial states
	- $\triangleright$  next-state relation: action formula constrains allowed transitions
	- overall spec: temporal formula defines system executions
	- $\blacktriangleright \Box[Next]_v$  every transition satisfies *Next* or leaves *v* unchanged

一番

 $QQ$ 

イロト (個) イヨト (ヨ)

# Modeling a System in TLA<sup>+</sup>

- **1** Describe the system configurations
	- $\blacktriangleright$  represent the state of the system by state variables
	- $\blacktriangleright$  mathematical abstractions: numbers, sets, functions, tuples, ...

2 Specify system behavior as a state machine *Init*  $\land$  □[*Next*]<sub>*v*</sub>

- $\triangleright$  initial condition: state formula identifies initial states
- $\triangleright$  next-state relation: action formula constrains allowed transitions
- overall spec: temporal formula defines system executions
- $\blacktriangleright \Box[Next]_v$  every transition satisfies *Next* or leaves *v* unchanged

### Specifications (and properties) expressed in mathematical logic

- $\triangleright$  formally, specify a universe that contains the modeled system
- $\triangleright$  use the power of mathematical logic to decompose the specification

<span id="page-20-0"></span> $299$ 

イロト イ御 トイヨ トイヨ トーヨ

# Outline

## [Modeling Systems in TLA](#page-2-0)<sup>+</sup>

- 2 [System Verification](#page-21-0)
	- **•** [Safety Properties](#page-22-0)
	- **•** [Liveness Properties](#page-35-0)

3 [The PlusCal Algorithm Language](#page-42-0)

#### [Refinement in TLA](#page-68-0)<sup>+</sup>

目

<span id="page-21-0"></span> $QQQ$ 

→ 唐 > → 唐 >

**←ロト ← 伊** 

 $\mathbf{p}$ 

# Outline

## [Modeling Systems in TLA](#page-2-0)<sup>+</sup>

- 2 [System Verification](#page-21-0) **•** [Safety Properties](#page-22-0)
	- [Liveness Properties](#page-35-0)
	- 3 [The PlusCal Algorithm Language](#page-42-0)

#### [Refinement in TLA](#page-68-0)<sup>+</sup>

目

<span id="page-22-0"></span> $QQQ$ 

おすぼお すぼお

**←ロト ← 伊** 

# Safety Properties in TLA<sup>+</sup>

#### **1** Prove type correctness

<sup>I</sup> invariant of the specification: THEOREM *Spec* <sup>⇒</sup> <sup>2</sup>*TypeOK*

 $\leftarrow$   $\Box$   $\rightarrow$   $\leftarrow$   $\Box$ 

**Exercise State:** TypeOK is always true during any execution of *Spec* 

B x x B

 $2Q$ 

# Safety Properties in TLA<sup>+</sup>

#### **1** Prove type correctness

**► invariant of the specification:** THEOREM *Spec*  $\Rightarrow$   $\Box$ *TypeOK* 

- **Example 3** asserts that *TypeOK* is always true during any execution of *Spec*
- <sup>2</sup> Termination detection implies that all nodes are inactive
	- $\triangleright$  termination detected when white token at inactive, white node 0

 $t$ erminationDetected  $\triangleq$ *tpos* = 0 ∧ *tcolor* = "white" ∧ ¬*active*[0] ∧ *color*[0] = "white" *TerminationDetection* <sup>∆</sup>= *terminationDetected* ⇒ ∀*i* ∈ *Nodes* : ¬*active*[*i*] THEOREM *Spec* <sup>⇒</sup> <sup>2</sup>*TerminationDetection*

 $\triangleright$  formally again expressed as an invariant

 $299$ 

イロト イ御 トイヨ トイヨ トーヨ

# Model Checking Using TLC

- Define a model: finite instance of TLA<sup>+</sup> specification
	- $\triangleright$  instantiate system parameters by concrete values for example, create instance for  $N = 5$
	- $\triangleright$  indicate operator corresponding to system specification in our example, *Spec*
	- $\triangleright$  indicate invariants to verify formulas *TypeOK* and *TerminationDetection*
	- $\triangleright$  run TLC on this model and for these properties
- Fully integrated into the TLA<sup>+</sup> [Toolbox](http://research.microsoft.com/en-us/um/people/lamport/tla/toolbox.html)
	- $\blacktriangleright$  Eclipse IDE for developing and analyzing TLA<sup>+</sup> specifications
- Use TLC also for validating the specification

Stephan Merz (INRIA Nancy) TLA<sup>+</sup> [Tutorial](#page-0-0) Toulouse, June 2014 13 / 39

イロト (倒) (ミ) (ミ) (ミ) ミーのなび

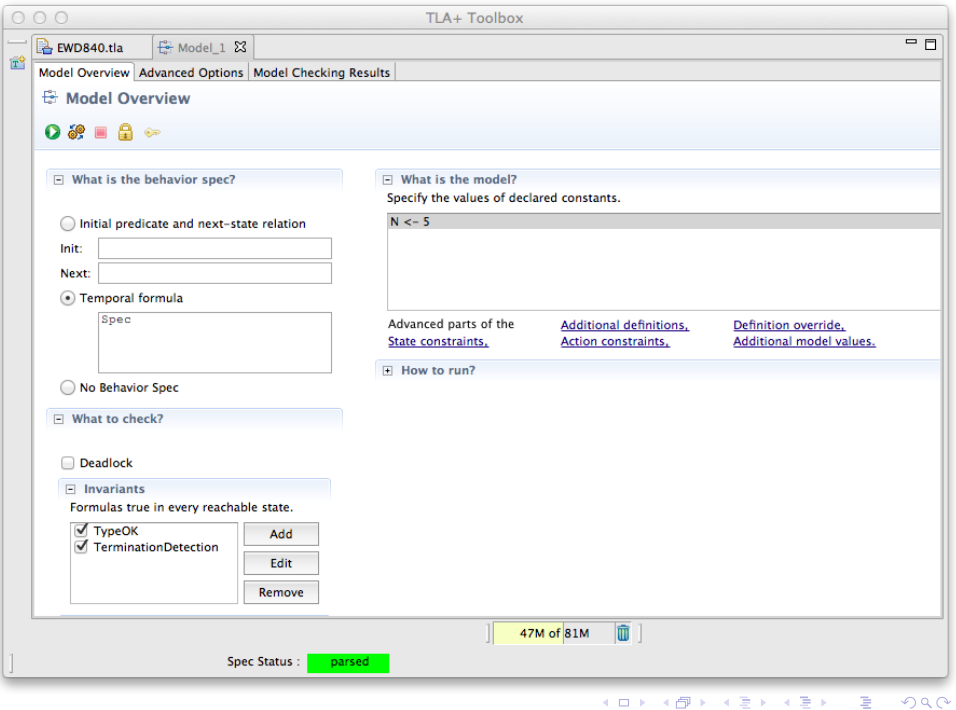

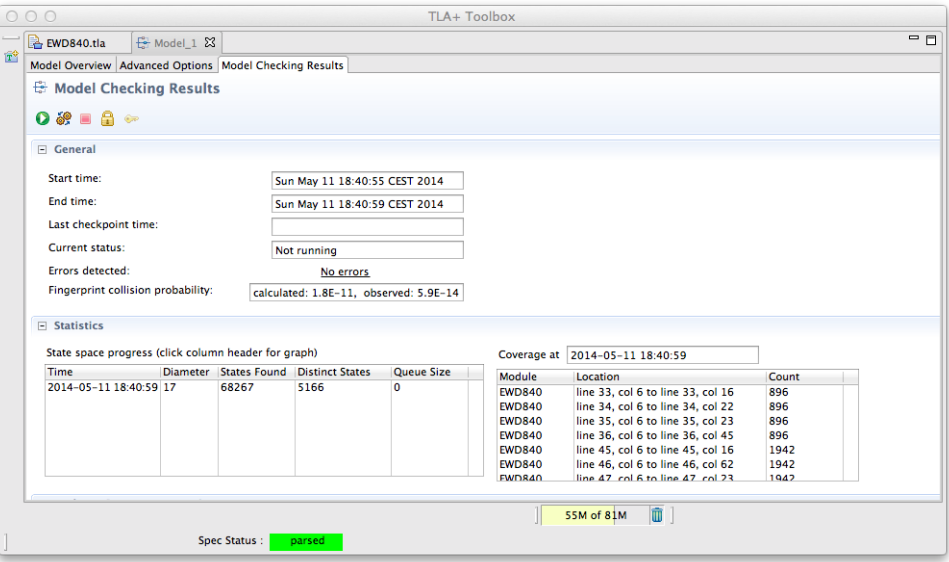

K □ ▶ K @ ▶ K 할 ▶ K 할 ▶ 이 할 → 9 Q @

## Using TLAPS to Prove Safety of EWD 840

- TLAPS: proof assistant for verifying TLA<sup>+</sup> specifications
	- $\triangleright$  interesting specifications cannot be verified fully automatically (for arbitrary instances)
	- $\blacktriangleright$  user interaction guides verification
	- $\triangleright$  automatic back-end provers discharge leaf obligations

 $\Omega$ 

 $\mathbf{A}$  and  $\mathbf{B}$  and an  $\mathbf{B}$  and

# Using TLAPS to Prove Safety of EWD 840

- TLAPS: proof assistant for verifying TLA<sup>+</sup> specifications
	- $\triangleright$  interesting specifications cannot be verified fully automatically (for arbitrary instances)
	- $\blacktriangleright$  user interaction guides verification
	- $\blacktriangleright$  automatic back-end provers discharge leaf obligations

### • Proving a simple invariant in TLAPS

```
THEOREM TypeOK_inv \stackrel{\Delta}{=} Spec \Rightarrow \BoxTypeOK
\langle 1 \rangle1. Init \Rightarrow TypeOK
\langle 1 \rangle2. TypeOK ∧ [Next]<sub>vars \Rightarrow TypeOK'</sub>
\langle 1 \rangle3. QED BY\langle 1 \rangle1, \langle 1 \rangle2, PTL DEF Spec
```
- $\triangleright$  hierarchical proof language represents proof tree
- $\triangleright$  steps can be proved in any order: usually start with QED step
- invariant follows from steps  $\langle 1 \rangle$ 1 and  $\langle 1 \rangle$ 2 by temporal logic

<span id="page-29-0"></span>KORK@RKERKER E YOUR

# Simple Proofs

### Prove that *Init* implies *TypeOK*

 $\langle 1 \rangle$ 1. *Init*  $\Rightarrow$  *TypeOK* BY *NAssumption* DEFS *Init*, *TypeOK*, *Node*,*Color*

- $\blacktriangleright$  definitions and facts must be cited explicitly
- $\triangleright$  this helps manage the size of the search space for backend provers

<span id="page-30-0"></span> $QQQ$ 

メイヨメイヨメ

 $\leftarrow$   $\Box$   $\rightarrow$   $\leftarrow$   $\Box$ 

# Simple Proofs

### Prove that *Init* implies *TypeOK*

 $\langle 1 \rangle$ 1. *Init*  $\Rightarrow$  *TypeOK* BY *NAssumption* DEFS *Init*, *TypeOK*, *Node*,*Color*

- $\triangleright$  definitions and facts must be cited explicitly
- $\rightarrow$  this helps manage the size of the search space for backend provers

### • Attempt similar proof for step  $\langle 1 \rangle$ 2

- $\langle 1 \rangle$ 2. *TypeOK* ∧ [*Next*]<sub>*vars*  $\Rightarrow$  *TypeOK'*</sub> BY *NAssumption* DEFS *TypeOK*, *Next*, *vars*, *InitiateProbe*, . . .
- $\triangleright$  back-end provers don't prove this automatically
- $\triangleright$  use TLC to ensure that *TypeOK* is an inductive invariant

 $TypeOK \wedge \Box[Next]_{vars} \Rightarrow \Box TypeOK$ 

 $\triangleright$  decompose proof obligation into simpler [st](#page-30-0)[ep](#page-32-0)[s](#page-29-0)

 $QQ$ 

# Hierarchical Proofs

 $\langle 1 \rangle$ 2. *TypeOK* ∧ [*Next*]<sub>*vars*  $\Rightarrow$  *TypeOK'*</sub> h2i USE DEF *TypeOK*, *Node*,*Color* h2i SUFFICES ASSUME *TypeOK*, *Next* PROVE TypeOK' BY DEFS *TypeOK*, *vars* h2i1. CASE *InitiateProbe* BY  $\langle 2 \rangle$ 1 DEF *InitiateProbe*  $\langle 2 \rangle$ 2. ASSUME NEW *i* ∈ *Node* \ {0}, *PassToken*(*i*) **PROVE** *TypeOK'* BY  $\langle 2 \rangle$ 2, *NAssumption* DEF *PassToken* ... similar for remaining actions ...  $\langle 2 \rangle$  OED BY  $\langle 2 \rangle$ 1,  $\langle 2 \rangle$ 2, . . . DEF *Next* 

- SUFFICES steps represent backward chaining
- **•** trivial case UNCHANGED *vars* handled during decomposition
- Toolbox IDE helps with hierarchical decomposition

<span id="page-32-0"></span> $200$ 

イロト イ部 トイヨ トイヨ トーヨ

# Verifying Safety: Summing Up

- Model checking for finite instances
	- $\triangleright$  TLC computes reachable state graph, checking invariants on the fly
	- $\triangleright$  for termination, the set of reachable states must be finite
	- ► updates of state variables:  $v' = e$  or  $v' \in E$ for "computable" expressions *e*, *E* (*E* must evaluate to finite set)
	- $\triangleright$  finite bounds for quantifiers, set comprehensions, function domains

 $\Omega$ 

 $\mathbf{A}$  and  $\mathbf{B}$  and an  $\mathbf{B}$  and

# Verifying Safety: Summing Up

- Model checking for finite instances
	- $\triangleright$  TLC computes reachable state graph, checking invariants on the fly
	- $\triangleright$  for termination, the set of reachable states must be finite
	- ► updates of state variables:  $v' = e$  or  $v' \in E$ for "computable" expressions *e*, *E* (*E* must evaluate to finite set)
	- $\triangleright$  finite bounds for quantifiers, set comprehensions, function domains
- Theorem proving for arbitrary instances
	- $\triangleright$  explicit, hierarchical proofs
	- $\triangleright$  inductive invariant must be provided by the user
	- $\triangleright$  main proof effort at action level: supported by automatic backends
	- $\triangleright$  PTL decision procedure for simple temporal reasoning

KID KARA KE KERI E YOKO

# Outline

## [Modeling Systems in TLA](#page-2-0)<sup>+</sup>

- 2 [System Verification](#page-21-0) **• [Safety Properties](#page-22-0)** 
	- **•** [Liveness Properties](#page-35-0)
- 3 [The PlusCal Algorithm Language](#page-42-0)

#### [Refinement in TLA](#page-68-0)<sup>+</sup>

目

<span id="page-35-0"></span> $QQQ$ 

おすぼお すぼお

**←ロト ← 伊**
# Verifying Liveness (1)

- When all nodes are inactive, termination will be detected
	- ► expressed in TLA<sup>+</sup> using a leadsto-formula  $F \sim G \triangleq \Box(F \Rightarrow \Diamond G)$

*Liveness*  $\triangleq$  (∀*i* ∈ *Nodes* : ¬*active*[*i*])  $\rightarrow$  terminationDetected THEOREM *Spec* ⇒ *Liveness*

 $\triangleright$  verification using TLC, for 5 nodes

 $\Omega$ 

イロトス 御下ス ヨトス ヨトッ ヨ

# Verifying Liveness (1)

- When all nodes are inactive, termination will be detected
	- ► expressed in TLA<sup>+</sup> using a leadsto-formula  $F \sim G \triangleq \Box(F \Rightarrow \Diamond G)$

*Liveness*  $\triangleq$  (∀*i* ∈ *Nodes* : ¬*active*[*i*])  $\rightarrow$  terminationDetected THEOREM *Spec* ⇒ *Liveness*

- $\triangleright$  verification using TLC, for 5 nodes
- $\triangleright$  TLC produces a counter-example that ends in infinite stuttering
- $\blacktriangleright \Box[Next]_{vars}$  allows for steps that do not change *vars*
- Use fairness constraint to ensure progress
	- $\triangleright$  fairness: action will be taken, provided it is long enough enabled

 $Spec \triangleq Int \wedge \Box[Next]_{vars} \wedge WF_{vars}(Next)$ 

 $\rightarrow$  don't stutter indefinitely as long as some transition is possible

イロト (個) (毛) (毛) (毛) も のんぐ

# Verifying Liveness (2)

- Verify liveness property for redefined specification
	- $\triangleright$  TLC verifies that the property is now satisfied

G

 $2Q$ 

 $\mathbf{A}$  and  $\mathbf{B}$  and an  $\mathbf{B}$  and

**←ロト ← 伊** 

# Verifying Liveness (2)

- Verify liveness property for redefined specification
	- $\triangleright$  TLC verifies that the property is now satisfied
- TLC also verifies an undesired liveness property

*AllNodesTerminateIfNoMessages* <sup>∆</sup>= <sup>32</sup>[¬∃*<sup>i</sup>* <sup>∈</sup> *Nodes* : *SendMsg*(*i*)]*vars* <sup>⇒</sup> <sup>3</sup>(∀*<sup>i</sup>* <sup>∈</sup> *Nodes* : <sup>¬</sup>*active*[*i*])

- $\triangleright$  our fairness requirement is too strong!
- $\triangleright$  weaken fairness constraint: only ensure termination detection

*System*  $\triangleq$  *InitiateProbe*  $\lor$   $\exists i \in$  *Nodes*  $\setminus$  {0} : *PassToken*(*i*)  $Spec \triangleq Int \wedge \Box[Next]_{vars} \wedge WF_{vars}(System)$ 

 $\triangleright$  TLC now verifies liveness, but no longer termination

#### Too strong fairness constraints are a frequent specification error!

KID KARA KE KERI E YOKO

# Verifying Liveness: Summing Up

#### **•** Specification of fair state machine *Init*  $\land$  □[*Next*]<sub>*v*</sub>  $\land$  *F*

▶ *F* can be a conjunction of weak or strong fairness conditions

ENABLED  $A \triangleq \exists var' : A \quad (var'$  contains all primed variables in *A*)  $WF_v(A) \triangleq \Box (\Box$  ENABLED  $\langle A \rangle_v \Rightarrow \Diamond \langle A \rangle_v)$  $SF_v(A) \triangleq \Box(\Box \Diamond$  ENABLED  $\langle A \rangle_v \Rightarrow \Diamond \langle A \rangle_v)$ 

- $\rightarrow$  typically: *Next* is a disjunction, fairness assumed for some disjuncts
- $\blacktriangleright$  don't assume too strong fairness conditions: use TLC for validation

 $\Omega$ 

イロト イ押 トイヨ トイヨ トーヨ

# Verifying Liveness: Summing Up

#### $\bullet$  Specification of fair state machine *Init* ∧ □[*Next*]<sub>*v*</sub> ∧ *F*

▶ *F* can be a conjunction of weak or strong fairness conditions

ENABLED  $A \triangleq \exists var' : A \quad (var'$  contains all primed variables in *A*)  $WF_v(A) \triangleq \Box (\Box$  ENABLED  $\langle A \rangle_v \Rightarrow \Diamond \langle A \rangle_v)$  $SF_v(A) \triangleq \Box(\Box \Diamond$  ENABLED  $\langle A \rangle_v \Rightarrow \Diamond \langle A \rangle_v)$ 

- $\rightarrow$  typically: *Next* is a disjunction, fairness assumed for some disjuncts
- $\rightarrow$  don't assume too strong fairness conditions: use TLC for validation
- Verifying liveness through model checking
	- **If** temporal properties such as  $\Box \Diamond P$ ,  $\Diamond \Box P$ ,  $P \sim Q$  and combinations
	- $\triangleright$  verification using TLC is more complex, but still automatic
- Verification through theorem proving
	- $\triangleright$  not yet supported by TLAPS: needs quantified temporal logic

<span id="page-41-0"></span>KORK@RKERKER E YOUR

### Outline

[Modeling Systems in TLA](#page-2-0)<sup>+</sup>

- **[System Verification](#page-21-0)**
- 3 [The PlusCal Algorithm Language](#page-42-0)
- [Refinement in TLA](#page-68-0)<sup>+</sup>

E

<span id="page-42-0"></span> $2Q$ 

イロト (個) イヨト (ヨ)

### Languages for Describing Algorithms

- TLA<sup>+</sup> : algorithms specified by logical formulas
	- $\triangleright$  set-theoretical language for modeling data
	- $\blacktriangleright$  fair state machine specified in temporal logic

E

イロト (個) イヨト (ヨ)

 $299$ 

## Languages for Describing Algorithms

- TLA<sup>+</sup> : algorithms specified by logical formulas
	- $\triangleright$  set-theoretical language for modeling data
	- $\blacktriangleright$  fair state machine specified in temporal logic
- Conventional descriptions of algorithms by pseudo-code
	- $\blacktriangleright$  familiar presentations, using imperative-style language
	- $\rightarrow$  (obviously) effective for conveying algorithmic ideas
	- $\triangleright$  neither executable nor mathematically precise

#### PlusCal: pseudo-code flavor, but precise and more expressive

 $QQQ$ 

イロトス 御下ス ヨトス ヨトッ ヨ

- Language for modeling, not programming concurrent algorithms
- High-level abstractions, precise semantics

• Familiar control structure + non-determinism

#### Concurrency: indicate grain of atomicity

 $\Omega$ 

- Language for modeling, not programming concurrent algorithms
- High-level abstractions, precise semantics
	- $\blacktriangleright$  use TLA<sup>+</sup> expressions for modeling data
	- $\blacktriangleright$  simple translation of PlusCal to TLA<sup>+</sup> specification
- Familiar control structure + non-determinism

#### Concurrency: indicate grain of atomicity

 $QQ$ 

- Language for modeling, not programming concurrent algorithms
- High-level abstractions, precise semantics
	- $\blacktriangleright$  use TLA<sup>+</sup> expressions for modeling data
	- $\blacktriangleright$  simple translation of PlusCal to TLA<sup>+</sup> specification
- Familiar control structure + non-determinism
	- $\blacktriangleright$  flavor of imperative language: assignment, loop, conditional, ...
	- $\blacktriangleright$  special constructs for non-deterministic choice

**either**  $\{ A \}$  **or**  $\{ B \}$  **with**  $x \in S \{ A \}$ 

#### Concurrency: indicate grain of atomicity

 $\Omega$ 

イロト イ押 トイヨ トイヨ トーヨ

- Language for modeling, not programming concurrent algorithms
- High-level abstractions, precise semantics
	- $\blacktriangleright$  use TLA<sup>+</sup> expressions for modeling data
	- $\blacktriangleright$  simple translation of PlusCal to TLA<sup>+</sup> specification
- Familiar control structure + non-determinism
	- $\blacktriangleright$  flavor of imperative language: assignment, loop, conditional, ...
	- $\triangleright$  special constructs for non-deterministic choice

**either**  $\{ A \}$  **or**  $\{ B \}$  **with**  $x \in S \{ A \}$ 

#### Concurrency: indicate grain of atomicity

- $\triangleright$  statements may be labeled req: *try*[*self*] := TRUE;
- $\triangleright$  statements from one label to the next one are executed atomically

 $QQ$ 

イロトス 御下ス ヨトス ヨトッ ヨ

```
MODULE AlternatingBit
EXTENDS Naturals, Sequences
CONSTANT Data
noData \triangleq CDOSE x : x \notin Data(****
--algorithm AlternatingBit {
     variables \text{sndC} = \langle \rangle, \text{ackC} = \langle \rangle;
     process (send = "sender")
           . . .
     process (rcv = "receiver")
           . . .
     process (err = "error")
           . . .
}
****)
\* BEGIN TRANSLATION
\* END TRANSLATION
```
 $QQ$ 

メスミメスモド

( □ ) ( n )

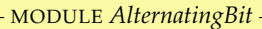

```
EXTENDS Naturals, Sequences
CONSTANT Data
noData \triangleq CHOOSE x : x \notin Data(****
--algorithm AlternatingBit {
      variables \text{sndC} = \langle \rangle, \text{ackC} = \langle \rangle;
      process (send = "sender")
           . . .
      process (rcv = "receiver")
           . . .
      process (err = "error")
           . . .
}
****)
\* BEGIN TRANSLATION
\* END TRANSLATION
```
*PlusCal algorithm embedded within TLA<sup>+</sup> module*

 $QQ$ 

おすぼお すぼお

( □ ) ( n )

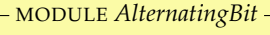

```
EXTENDS Naturals, Sequences
CONSTANT Data
noData \triangleq CHOOSE x : x \notin Data(****
--algorithm AlternatingBit {
     variables \text{sndC} = \langle \rangle, \text{ackC} = \langle \rangle; <br> global variable declarations
     process (send = "sender")
           . . .
     process (rcv = "receiver")
           . . .
     process (err = "error")
           . . .
}
****)
\* BEGIN TRANSLATION
\* END TRANSLATION
```
*PlusCal algorithm embedded within TLA<sup>+</sup> module*

 $QQ$ 

メイヨメイヨメ

∢ □ ▶ ⊣ *□* 

#### MODULE *AlternatingBit*

```
EXTENDS Naturals, Sequences
CONSTANT Data
noData \triangleq CHOOSE x : x \notin Data(****
--algorithm AlternatingBit {
     variables \text{sndC} = \langle \rangle, \text{ackC} = \langle \rangle; <br> global variable declarations
     process (send = "sender")
           . . .
     process (rcv = "receiver")
           . . .
     process (err = "error")
           . . .
}
****)
\* BEGIN TRANSLATION
\* END TRANSLATION
```
*PlusCal algorithm embedded within TLA<sup>+</sup> module*

*three parallel processes code to be filled in*

 $QQQ$ 

イロト (個) イヨト (ヨ)

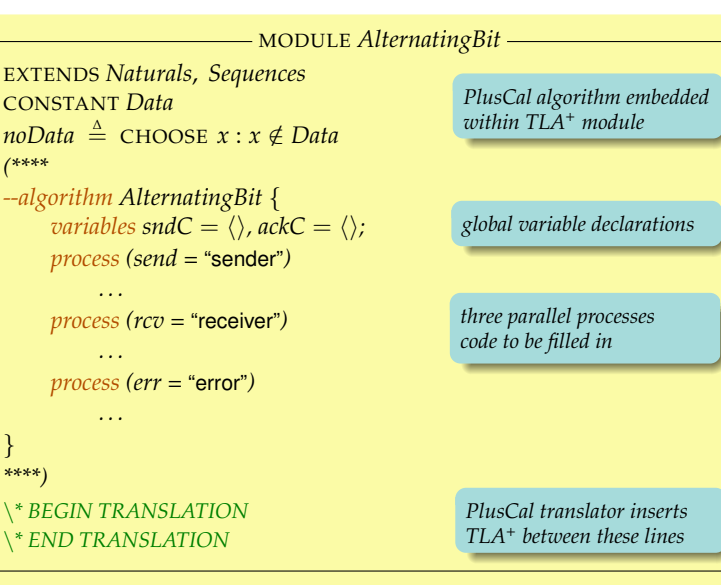

*(\*\*\*\**

} *\*\*\*\*)*

Stephan Merz (INRIA Nancy) TLA<sup>+</sup> [Tutorial](#page-0-0) Toulouse, June 2014 27 / 39

 $QQQ$ 

**K ロ ▶ K 御 ▶ K ヨ ▶ K ヨ ▶** 

```
process (send = "sender")
  variables sending = noData, sBit = 0, lastack = 0;s0: while (TRUE) {
        with (d \in Data) { sending := d; sBit := 1 – sBit };
s1: while (lastAck \neq sBit) {
           either {
             sndC := Appendix(sndC, \langle sending, sBit \rangle);
           } or {
             await (Len(ackC) > 0);
             lastack := Head(ackC); ackC := Tail(ackC);
      } } }
  } \* end process send
```
 $QQQ$ 

イロト イ部 トイヨ トイヨ トーヨ

```
process (send = "sender")
  variables sending = noData, Bit = 0, lastack = 0; { initialize local variables
s0: while (TRUE) {
        with (d \in Data) { sending := d; sBit := 1 – sBit };
s1: while (lastAck \neq sBit) {
           either {
             sndC := Appendix(sndC, \langle sending, sBit \rangle);
           } or {
             await (Len(ackC) > 0);
             lastack := Head(ackC); ackC := Tail(ackC);
      } } }
   } \* end process send
```
÷

 $QQQ$ 

イロト (個) イヨト (ヨ)

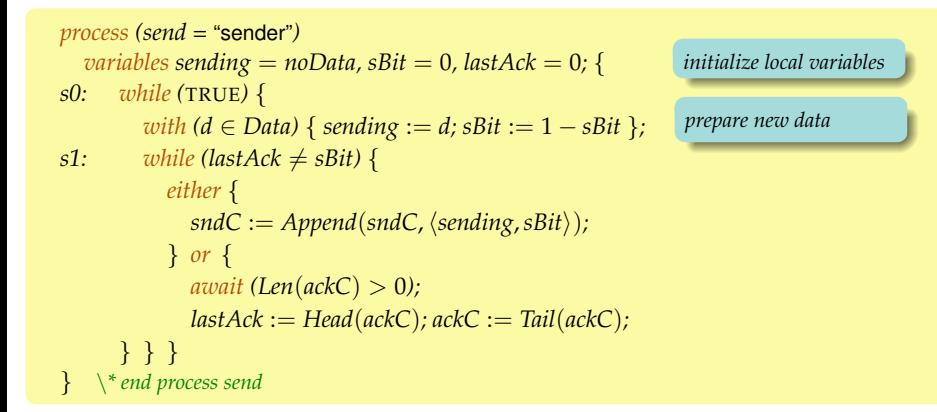

÷

 $QQQ$ 

イロト (個) イヨト (ヨ)

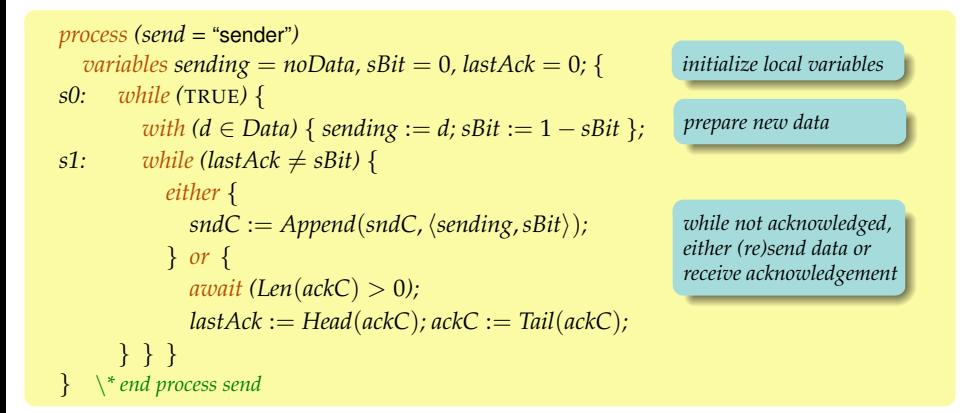

 $2Q$ 

 $\left\{ \begin{array}{ccc} 1 & 0 & 0 \\ 0 & 1 & 0 \end{array} \right\}$  ,  $\left\{ \begin{array}{ccc} 1 & 0 & 0 \\ 0 & 1 & 0 \end{array} \right\}$  ,  $\left\{ \begin{array}{ccc} 1 & 0 & 0 \\ 0 & 1 & 0 \end{array} \right\}$ 

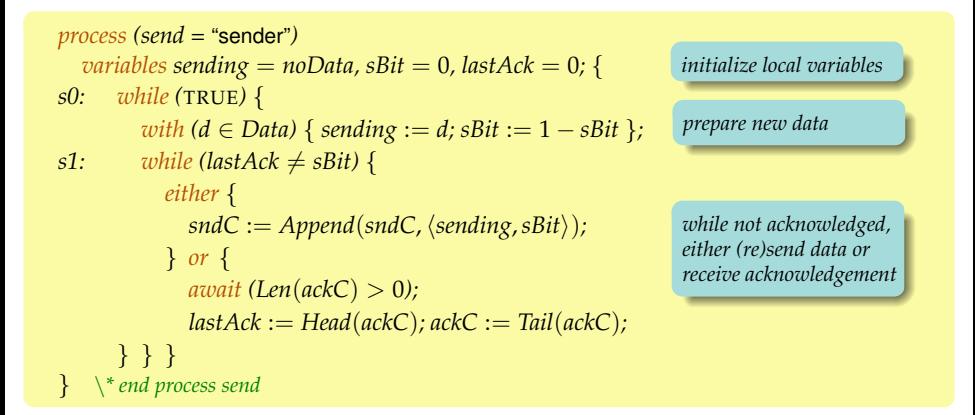

#### • Code of the two other processes is similar

#### Familiar "look and feel" of imperative code

Stephan Merz (INRIA Nancy) TLA<sup>+</sup> [Tutorial](#page-0-0) Toulouse, June 2014 28 / 39

 $2Q$ 

遥

4 ロ ト 4 何 ト 4 ヨ ト 4 ヨ ト

# Translation to TLA<sup>+</sup>: System State

#### $\bullet$  TLA<sup>+</sup> variables

- $\triangleright$  variables corresponding to those declared in PlusCal algorithm
- $\triangleright$  "program counter" stores current point of program execution

```
VARIABLES sndC, ackC, pc, sending, sBit, lastAck, rcvd, rBit
ProcSet \triangleq {"sender"} ∪ {"receiver"} ∪ {"error"}
Init \stackrel{\Delta}{=}∧ sndC = \langle \rangle \land ackC = \langle \rangle∧ sending = noData ∧ sBit = 0 ∧ lastAck = 0
   ∧rcvd = noData ∧rBit = 0
   \wedge pc = [self \in ProcSet \mapsto CASE self = "sender" \rightarrow "s0"
                                          \Box self = "receiver" \rightarrow "r0"
                                          \Box self = "error" \rightarrow "e0"
```
<span id="page-59-0"></span> $\Omega$ 

イロト イ部 トイヨ トイヨ トーヨ

# Translation to TLA<sup>+</sup>: Transitions

```
s1: while (lastAck \neq sBit) {
        either {
          sndC := Appendix(sndC, \langle sending, sBit \rangle);
        } or {
          await (Len(ackC) > 0);
          lastack := Head(ackC); ackC := Tail(ackC);
     } }
```
 $s1 \triangleq$ 

Stephan Merz (INRIA Nancy) TLA<sup>+</sup> [Tutorial](#page-0-0) Toulouse, June 2014 30 / 39

<span id="page-60-0"></span> $2Q$ 

遥

イロト (個) イヨト (ヨ)

# Translation to TLA<sup>+</sup>: Transitions

```
s1 \triangleqs1: while (lastAck \neq sBit) {
                                                 either {
                                                   sndC := Appendix(sndC, \langle sending, sBit \rangle);
                                                 } or {
                                                   await (Len(ackC) > 0);
                                                   lastack := Head(ackC); ackC := Tail(ackC);
  \wedge pc["sender"] = "s1" } }
  ∧ IF lastAck \neq sBit
       THEN \land ∨ \land sndC' = Append(sndC, \sending, sBit))
                    ∧ UNCHANGED hackC, lastAcki
                  ∨ ∧ Len(ackC) > 0\wedge lastAck' = Head(ackC)
                    \wedge ackC' = Tail(ackC)
                    \wedge sndC' = sndC
               \wedge pc' = [pc \text{ EXCEPT}!] "sender" = "s1"
       ELSE \wedge pc' = [pc EXCEPT !["sender"] = "s0"]
               ∧ UNCHANGED \langle \textit{sndC}, \textit{ackC}, \textit{lastAck} \rangle∧ UNCHANGED hsending,sBit,rcvd,rBiti
```
#### Fairly direct translation from PlusCal block to [TL](#page-60-0)[A](#page-62-0)<sup>[+](#page-59-0)</sup> [a](#page-61-0)[ct](#page-62-0)[i](#page-41-0)[o](#page-42-0)[n](#page-67-0)

<span id="page-61-0"></span> $QQ$ 

# Translation to TLA<sup>+</sup>: Tying It All Together

- Define the transition relation of the algorithm
	- $\triangleright$  transition relation of process: disjunction of individual transitions
	- $\triangleright$  overall next-state relation: disjunction of processes
	- $\rightarrow$  generalizes to multiple instances of same process type

 $\frac{\Delta}{\Delta}$  *s*0 ∨ *s*1 *rcv*  $\stackrel{\Delta}{=}$  *r*0 ∨ *r*1 *err*  $\stackrel{\Delta}{=}$  *e*0  $Next \triangleq send \vee rcv \vee err$ 

イロト イ部 トイヨ トイヨ トーヨ

<span id="page-62-0"></span> $-990$ 

# Translation to TLA<sup>+</sup>: Tying It All Together

- Define the transition relation of the algorithm
	- $\triangleright$  transition relation of process: disjunction of individual transitions
	- $\triangleright$  overall next-state relation: disjunction of processes
	- $\rightarrow$  generalizes to multiple instances of same process type

 $\frac{\Delta}{\Delta}$  *s*0 ∨ *s*1 *rcv*  $\stackrel{\Delta}{=}$  *r*0 ∨ *r*1 *err*  $\stackrel{\Delta}{=}$  *e*0  $Next \triangleq send \vee rev \vee err$ 

Define the overall TLA<sup>+</sup> specification

 $Spec \triangleq Int \wedge \Box[Next]_{vars}$ 

イロト (倒) (ミ) (ミ) (ミ) ミーのなび

# Translation to TLA<sup>+</sup>: Tying It All Together

- Define the transition relation of the algorithm
	- $\triangleright$  transition relation of process: disjunction of individual transitions
	- $\triangleright$  overall next-state relation: disjunction of processes
	- $\rightarrow$  generalizes to multiple instances of same process type

 $\frac{\Delta}{\Delta}$  *s*0 ∨ *s*1 *rcv*  $\stackrel{\Delta}{=}$  *r*0 ∨ *r*1 *err*  $\stackrel{\Delta}{=}$  *e*0  $Next \triangleq send \vee rcv \vee err$ 

Define the overall TLA<sup>+</sup> specification

*Spec*  $\triangleq$  *Init* ∧  $\Box$ *[Next*]*vars* 

#### Extension: fairness conditions per process or label

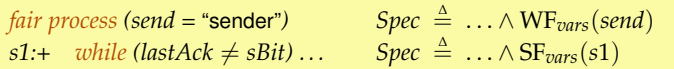

KID KARA KE KERI E YOKO

# PlusCal: Summing Up

- A gateway drug for programmers (C. Newcombe, Amazon)
	- $\blacktriangleright$  retain familiar look and feel of pseudo-code
	- $\triangleright$  abstractness and expressiveness through embedded TLA<sup>+</sup>
	- $\triangleright$  precision through simple translation to TLA<sup>+</sup>
	- $\blacktriangleright$  formal verification via standard TLA<sup>+</sup> tool set

一番

 $\Omega$ 

4 ロ ト 4 何 ト 4 ヨ ト 4 ヨ ト

# PlusCal: Summing Up

- A gateway drug for programmers (C. Newcombe, Amazon)
	- $\triangleright$  retain familiar look and feel of pseudo-code
	- $\triangleright$  abstractness and expressiveness through embedded TLA<sup>+</sup>
	- recision through simple translation to  $TLA^+$
	- $\blacktriangleright$  formal verification via standard TLA<sup>+</sup> tool set
- Simplicity of translation induces some limitations
	- $\triangleright$  single level of processes can make modeling unnatural
	- $\triangleright$  translation dictates rules on where labels must and cannot go
	- properties must be written in  $TLA<sup>+</sup>$  (probably a feature)

 $\Omega$ 

イロト イ御 トイヨ トイヨ トーヨ

# PlusCal: Summing Up

- A gateway drug for programmers (C. Newcombe, Amazon)
	- $\triangleright$  retain familiar look and feel of pseudo-code
	- $\triangleright$  abstractness and expressiveness through embedded TLA<sup>+</sup>
	- recision through simple translation to  $TLA^+$
	- $\blacktriangleright$  formal verification via standard TLA<sup>+</sup> tool set
- Simplicity of translation induces some limitations
	- $\triangleright$  single level of processes can make modeling unnatural
	- $\triangleright$  translation dictates rules on where labels must and cannot go
	- properties must be written in  $TLA<sup>+</sup>$  (probably a feature)

#### Algorithm language: much better than pseudo-code

<span id="page-67-0"></span>KID KARA KE KERI E YOKO

### Outline

[Modeling Systems in TLA](#page-2-0)<sup>+</sup>

- **[System Verification](#page-21-0)**
- [The PlusCal Algorithm Language](#page-42-0)
- [Refinement in TLA](#page-68-0)<sup>+</sup>

G

<span id="page-68-0"></span> $2Q$ 

**K ロ ▶ K 御 ▶ K ヨ ▶ K ヨ ▶** 

### Refinement of System Specifications

- Refining (implementing) specification *Spec* by *Impl*
	- <sup>I</sup> every behavior allowed by *Impl* is a possible execution of *Spec*
	- $\blacktriangleright$  TLA<sup>+</sup> formalization

 $Impl \Rightarrow Spec$ 

 $\triangleright$  systems and properties represented as formulas

 $QQ$ 

4 ロ ト 4 何 ト 4 ヨ ト 4 ヨ ト

### Refinement of System Specifications

- Refining (implementing) specification *Spec* by *Impl*
	- <sup>I</sup> every behavior allowed by *Impl* is a possible execution of *Spec*
	- $\blacktriangleright$  TLA<sup>+</sup> formalization  $Impl \Rightarrow Spec$
	- $\triangleright$  systems and properties represented as formulas
- Problem: *Impl* will include detail not present in *Spec*
	- $\triangleright$  additional variables + extra transitions
	- **Imany steps of** *Impl* will be meaningless for *Spec*

 $\Omega$ 

4 ロ ト 4 何 ト 4 ヨ ト 4 ヨ ト

### Refinement of System Specifications

- Refining (implementing) specification *Spec* by *Impl*
	- <sup>I</sup> every behavior allowed by *Impl* is a possible execution of *Spec*
	- $\blacktriangleright$  TLA<sup>+</sup> formalization  $Impl \Rightarrow Spec$

 $\triangleright$  systems and properties represented as formulas

- Problem: *Impl* will include detail not present in *Spec*
	- $\triangleright$  additional variables + extra transitions
	- **Imany steps of** *Impl* will be meaningless for *Spec*
- Stuttering invariance to the rescue!
	- <sup>I</sup> extra transitions of *Impl* stutter w.r.t. the variables in *Spec*
	- In stuttering steps are allowed by next-state relation  $\Box$ *[Next*]<sup>*vars*</sup>
	- $\blacktriangleright$  infinite stuttering ruled out by fairness conditions

 $\Omega$ 

イロト イ御 トイヨ トイヨ トーヨ
## Example: Specifying Data Transmission

MODULE *Transmission*

```
CONSTANT Data
noData \triangleq \text{CHOOSE } x : x \notin DataVARIABLES sending,rcvd
Init \stackrel{\triangle}{=} sending = noData \wedge rcvd = noData
Send \stackrel{\Delta}{=} \wedge rcvd = sending
            ∧ sending0 ∈ Data
            \wedge rcvd<sup>\prime</sup> = rcvd
Receive \stackrel{\Delta}{=} \wedge rcvd \neq sending
               \wedge rcvd' = sending
                \wedge sending
\overline{vars} ≜ \langlesending,rcvd\rangleSpec ∆= Init ∧ 2[Send ∨ Receive]vars
```
## Simple handshake protocol specified as a state machine

- $\triangleright$  new data may be sent when previous one has been received
- $\triangleright$  no explicit mechanism for transferring d[ata](#page-71-0)

Stephan Merz (INRIA Nancy) TLA<sup>+</sup> [Tutorial](#page-0-0) Toulouse, June 2014 35 / 39

 $2Q$ 

重き イヨギ

(□ ) ( ) → ( ) → ( ) → (

## Implementation Through Alternating Bit Protocol

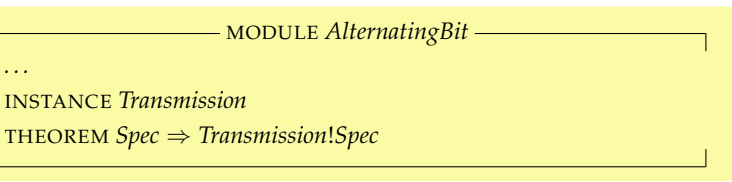

### • Implementation checked by TLC

- ► for fixed instances of *Data* and constraints on channel size
- $\rightarrow$  exercise: extend this to fair data transmission hint: ensure that the channels do not lose all data or acknowledgements

### Stuttering invariance is essential here

 $\triangleright$  most transitions of alternating bit protocol stutter on *\sending*,*rcvd* $\rangle$ 

 $QQ$ 

**K ロ ▶ K 御 ▶ K ヨ ▶ K ヨ ▶** 

## Information Hiding

- TLA<sup>+</sup> specifications describe state machines
	- $\triangleright$  often introduce "implementation detail" for controlling transitions
	- $\triangleright$  example: program counter generated by PlusCal translator
	- $\triangleright$  internal detail should be hidden from "interface"

 $QQ$ 

4 ロ ト 4 何 ト 4 ヨ ト 4 ヨ ト

## Information Hiding

- TLA<sup>+</sup> specifications describe state machines
	- $\triangleright$  often introduce "implementation detail" for controlling transitions
	- $\triangleright$  example: program counter generated by PlusCal translator
	- $\triangleright$  internal detail should be hidden from "interface"
- In logic, hiding corresponds to existential quantification

*Inner*  $\stackrel{\Delta}{=}$  *Init*  $\wedge \Box$ *[Next*]*vars*  $\wedge$  *F*  $Spec \triangleq \exists x : Inner$ 

 $\blacktriangleright$  behaves like inner specification, but with variables *x* hidden

 $QQQ$ 

イロト イ御 トイヨ トイヨ トーヨ

# Information Hiding

- TLA<sup>+</sup> specifications describe state machines
	- $\triangleright$  often introduce "implementation detail" for controlling transitions
	- $\triangleright$  example: program counter generated by PlusCal translator
	- $\triangleright$  internal detail should be hidden from "interface"
- In logic, hiding corresponds to existential quantification

*Inner*  $\stackrel{\Delta}{=}$  *Init*  $\wedge \Box$ *[Next*]*vars*  $\wedge$  *F*  $Spec \triangleq \exists x : Inner$ 

- $\blacktriangleright$  behaves like inner specification, but with variables *x* hidden
- Refinement under information hiding
	- $▶$  prove *Impl*  $\Rightarrow$  *Inner*[*t*/*x*] for showing *Impl*  $\Rightarrow$  *Spec*
	- $\blacktriangleright$  refinement mapping  $t$  : computed from implementation variables

KID KARA KE KERI E YOKO

# Summing Up

- TLA<sup>+</sup> : Specify systems in logic, from first principles
	- $\triangleright$  describe system behavior at appropriate level of abstraction
	- $\triangleright$  mathematical logic is flexible and expressive
	- $\triangleright$  set theory plus state machine plus temporal logic
	- $\triangleright$  no formal distinction between systems and properties
	- $\triangleright$  experience shows that this approach scales to practical systems

## • Support tools

- $\triangleright$  TLA<sup>+</sup> Toolbox: editor, syntax/semantic analysis, pretty printer
- $\triangleright$  TLC: explicit-state model checker, checkpointing, parallelization
- $\triangleright$  TLAPS: interactive proof platform with powerful theorem provers
- $\blacktriangleright$  PlusCal translator for generating TLA<sup>+</sup> specification
- Community: Google group, this workshop!

KID KARA KE KERI E YOKO

## Going Further

#### $\bullet$  The TLA<sup>+</sup> Web page

<http://research.microsoft.com/en-us/um/people/lamport/tla/tla.html>

#### Detailed presentations

#### Principles and Specifications of Concurrent Systems

Leslie Lamport Version of 24 March 2014

#### The Principles and Specification Tracks

- 1 Introduction
- 1.1 Concurrent Computation
- 1.2 Modeling Computation 1.3 Specification
- 1.4 Systems and Languages
- 
- 2. The Ope-Bit Clock
- 2.1 The Clock's Behaviors
- 2.2 Describing the Behaviors
- 2.3 Writing the Specification
- 2.4 The Pretty-Printed Version of Your Spec
- 2.5 Checking the Specification
- 2.6 Computing the Behaviors from the Specification 2.7 Other Ways of Writing the Behavior Specification
- 2.8 Specifying the Clock in PlusCal
- 
- 3 The Die Hard Problem
	- 3.1 Representing the Problem in TLA+
	- 3.2 Applying TLC
	- 3.3 Expressing the Problem in PlusCal
- 4 Euclid's Algorithm
	- 4.1 The Greatest Common Divisor
	- 4.1.1 Divisors
	- 4.1.2 CHOOSE and the Maximum of a Set 4.1.3 The GCD Operator

If you are just starting to read this hyperbook, click here.

Sections colored like this have not yet been written.

#### The Hyperbook Specifying Systems

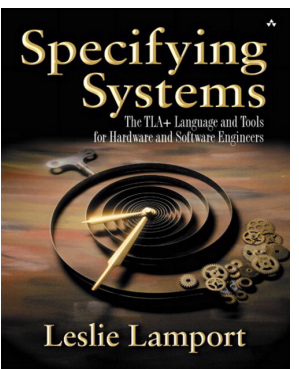

イロト (個) イヨト (ヨ)

 $QQ$